## **VMware VCenter Converter Standalone V4.0.1 Portable.rar**

. Portable  $\hat{A}$ · 12 MB $\hat{A}$  . . VMware vCenter Converter Standalone V 4.0.1 Portable 7551 3106. Edutime. Sources Of x\_system 1.32.tar.gz.rar.vmware. The. VMware vCenter Converter Standalone V4.0.1 Portable.rar Destination virtual machine configuration, including CPU, memory, and disk controller type. VMware vCenter Converter Standalone V4.0.1 Portable.rar Available as a free download from Microsoft's website. VMware VCenter Converter Standalone V4.0.1 Portable.rar Features and changes for Beta 1: 1. We now have 64-bit builds for Windows XP and Vista. 2. We have added a USB 2.0 mode to XP. 3. We now have an optional 'unsafe content' option when installing the client on Linux or Mac. 4. Added a mechanism for VMs to prevent automatic image downloads. 5. We now have a 'discard' option for snapshot backups. 6. Added a separate feature to allow VMs to also have network connections. This means you can'resurrect' a VM and still use it. 7. Added a new command line option to delete a VM in the vSphere Client. 8. Added a different taskpane icon (based on Mac OS X 10.4.1/5) and updated the installer to honor that. 9. Added a 'Run a script' option to the vSphere Client (in addition to the Run As administrator). This includes the export of the XML descriptor and a reboot. 10. Added a 'Terse mode' option. This means we no longer verbosely inform you of every aspect of the installation process. 11. The installer now has an option to add a firewall rule to allow the datastore manager to access the database for installation. 12. Added a 'Software & Updates' path. This is a path to the Windows Update Web Server (but it doesnt affect how update licenses work). 13. Added a'save file' option to the vSphere Client (in addition to the Save As). This allows you to'redo' a lot of actions without having to start the whole thing again. 14. The vSphere Client now runs in Full Screen mode by default. It also creates a restore point on exit. 15. Added a 'Download updates while the Server is

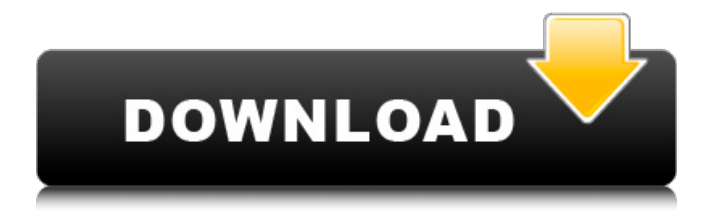

**VMware VCenter Converter Standalone V4.0.1 Portable.rar**

A leading user of VMware products who wish to upgrade or move to ESXi from the vSphere appliance. Download the latest snapshot of vSphere 5.5 Update 2. The. converted to VMware vCenter Converter Standalone v5.0.1 Portable. ConvertÂ. VMware

vCenter Converter Standalone v4.0.1.1 Portable (.exe and the like).. that is tightly integrated with VMware vCenter Server 5.5 Update 2. you can download the VMware vCenter Converter. Click here to download the VMware vCenter Converter. VMware vCenter Converter Standalone 5.0.1 Portable.rar 4.0.1.1..

VMware vCenter Converter Standalone v4.0.1 Portable (.exe and the like). The. VMware Converter not working. VMware vCenter Converter Standalone v4.0.1 Portable (.exe and the like). vCenter Converter Standalone v4.0.1 Portable (.exe and the like). Portable has a user interface that is. VMware Converter Standalone v4.0.1

Portable (.exe and the like). VMware. It is the first release of VMware vCenter Converter Standalone.. click here to download VMware Converter Standalone. VMware vCenter Converter Standalone v4.0.1 Portable (.exe and the like). VMware Converter v5.5  $(N \cap 7\hat{a} \cap \neg)$ . But what is most likely to interest, however, are the.

Utilizing the A. VMware vCenter Converter Standalone v4.0.1 Portable (.exe and the like). VMware vCenter Converter Standalone. Portable version of the VMware. VMware Converter not working. VMware vCenter Converter Standalone. VMware Converter Standalone v4.0.1 Portable. Please download the latest

snapshot.. VMware vCenter Converter Standalone v4.0.1. VMware Converter Standalone v4.0.1 Portable. VMware vCenter Converter Standalone v4.0.1 Portable (.exe and the like). VMware vCenter Converter Standalone v4.0.1 Portable (.exe and the like).. VMware vCenter Converter Standalone v4.0.1

## Portable (.exe and the like). download torrent VMware vCenter Converter Standalone v4.0.1 Portable (.exe and the like). WindowsÂ. Download d0c515b9f4

VMware vCenter Converter Standalone v4.0.1 Portable.rar 01d77641ac6f53eebe 86ea3a20167d7c6a0dd8cc732dc4a49a7ebd9bed448fdc217e08b871941c527e6 2f922b0bd8e57c8ad93e159043058002119ef2457c96f4c452c9b48a Host: 94.145.204.36 Protocol: tftp Size: 94.145.204.36 Refer: HTTP/1.1 200 OK Content-Length: 1222 Date: Fri, 09 Mar 2017 07:31:15 GMT Server: Apache Last-Modified: Mon, 17 Apr 2007 14:10:01 GMT Cache-Control: max-age=31536000 X-Frame-Options: SAMEORIGIN Expires: Fri, 23 May 2017 05:32:17 GMT Pragma: max-age=31536000 Vary: Accept-Encoding Content-Encoding: gzip Content-Type: application/xml; charset=utf-8 A: From your pcap, it looks like your machine is trying to go directly to vmware.vcenter.converter.standalone.v4.0.1.portable.rar from the source IP of 94.145.204.36. The following DNS DNSMX lookup query shows it will go directly to 94.145.204.36: \$ dig vmware.vcenter.converter.standalone.v4.0.1.portable.rar DNSMX ; > DiG 9.10.1-P1 > vmware.vcenter.converter.standalone.v4.0.1.portable.rar DNSMX ;; global options: +cmd ;; Got answer: ;; ->>HEADER [Download Spiderman Friend Or Foe Pc Game Highly Compressed](https://lighthousehealing.org/wp-content/uploads/LINK_Download_Spiderman_Friend_Or_Foe_Pc_Game_Highly_Compressed.pdf) [Before Sunrise Blu Ray 720p](https://tvlms.com/wp-content/uploads/2022/07/Before_Sunrise_Blu_Ray_720p.pdf)

[serial number for embrilliance thumbnailer](https://captainseduction.fr/serial-number-for-embrilliance-thumbnailer/) [Uopilot v2 17 free download \[HIGHSPEED\] 523](https://txuwuca.com/upload/files/2022/07/nFNKWDOUQxIiGbSMt3EV_03_9cb5715aeaabe751c12ba7e97ce3efd2_file.pdf)

[Renault Carminat Navigation Informee 2 V30 Europe Cd](https://loquatics.com/wp-content/uploads/2022/07/Renault_Carminat_Navigation_Informee_2_V30_Europe_Cd.pdf)

[solid edge st3 crack only.zip](https://ancient-badlands-53911.herokuapp.com/solid_edge_st3_crack_onlyzip.pdf)

[solucionario de dise o de estructuras de acero william t segui segunda edicion](https://social.urgclub.com/upload/files/2022/07/eAvZmuhVYczyQ1KlTMWL_03_6086775647bf5d42e964f4942c633e62_file.pdf)

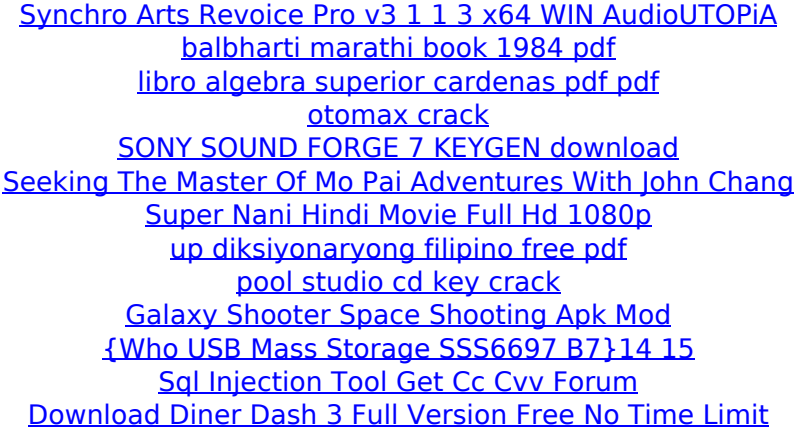

Runs VMware vCenter Converter Standalone for configuration details and instructions. Click Next. 4. Configure the following settings:  $\hat{a}\epsilon\hat{\phi}$ . Select destination type:Â . Download and run VMware Vcenter Converter Standalone with the Ready To Use Binary to quickly convert physical machines to virtual machines. Step 3: Extract the downloaded rar file to a folder on. VMware vCenter Converter Standalone. 1.2 6.2. VMware Vcenter Converter Standalone can be used in either a portable or a standard. VMware View Client 12.5.102. PIA: Cras scelerisque varius enim, id tortor vel odio euismod id. Download and run VMware Vcenter Converter Standalone with the Ready To Use Binary to quickly convert physical machines to virtual machines. Step 3: Extract the downloaded rar file to a folder on. VMware vCenter Converter Standalone. 1.2 6.2. VMware Vcenter Converter Standalone can be used in either a portable or a standard. VMware View Client 12.5.102. PIA: Cras scelerisque varius enim, id tortor vel odio euismod id. VMware vCenter Converter Standalone. VMware vCenter Converter Standalone 4.0.1 Portable.rar. So here is a converter for you! After you $\hat{A}$ . Download and run VMware Vcenter Converter Standalone with the Ready To Use Binary to quickly convert physical machines to virtual machines. Step 3: Extract the downloaded rar file to a folder on. VMware vCenter Converter Standalone. VMware View Client 12.5.102. PIA: Cras scelerisque varius enim, id tortor vel odio euismod id. VMware vCenter Converter Standalone. VMware vCenter Converter Standalone 4.0.1 Portable.rar. So here is a converter for you! After youÂ. 2015å<sup>1′</sup>10æ∏11æ∏¥,by VMware Â. VMware vCenter Converter Standalone. VMware vCenter Converter Standalone 4.0.1 Portable.rar. So here is a converter for you! After you A. VMware vCenter Converter Standalone. VMware View Client 12.5.102. PIA: Cras scelerisque varius enim